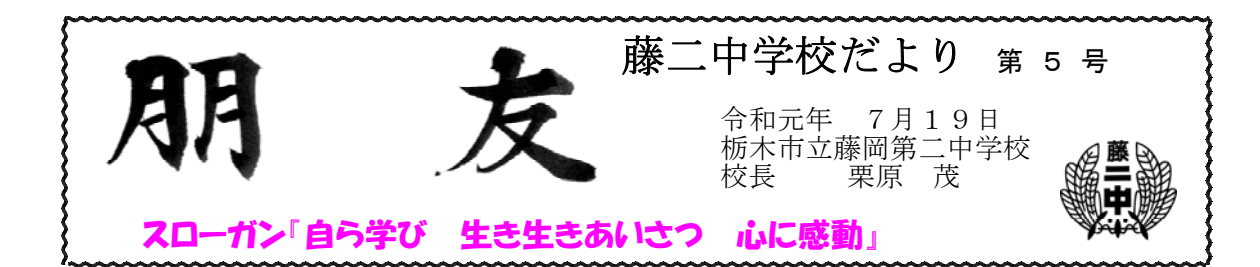

# 第1学期を振り返って

授業日数68日の第1学期が終わりました。「自ら学び 生き生きあいさつ 心に感動」の スローガンのもと、生徒たちや先生方とともに楽しく充実した第1学期を送ることができ、と てもうれしく思います。

また、交通事故や大きな事件もなく安心・安全な学校生活を過ごすことができました。保護 者や地域の皆様のご協力のお陰だと思います。感謝申し上げます。

## **がんばった!藤二中生** 総体地区予選 7月12日(金)~15日(月)

今年度は例年よりも、大会が早まり1学期中に大会が行われました。3年生にとっては最後 の大会になりました。残念ながら、目標の県大会出場は逃しましたが、3年間の努力の成果を 十分に発揮することができました。3年生、ありがとう。1,2年生は3年生の頑張りを見習 い今後、活動していってほしいです。

保護者の皆様には、応援や生徒の送迎など大変お世話になりました。今後とも、どうぞよろ しくお願いします。

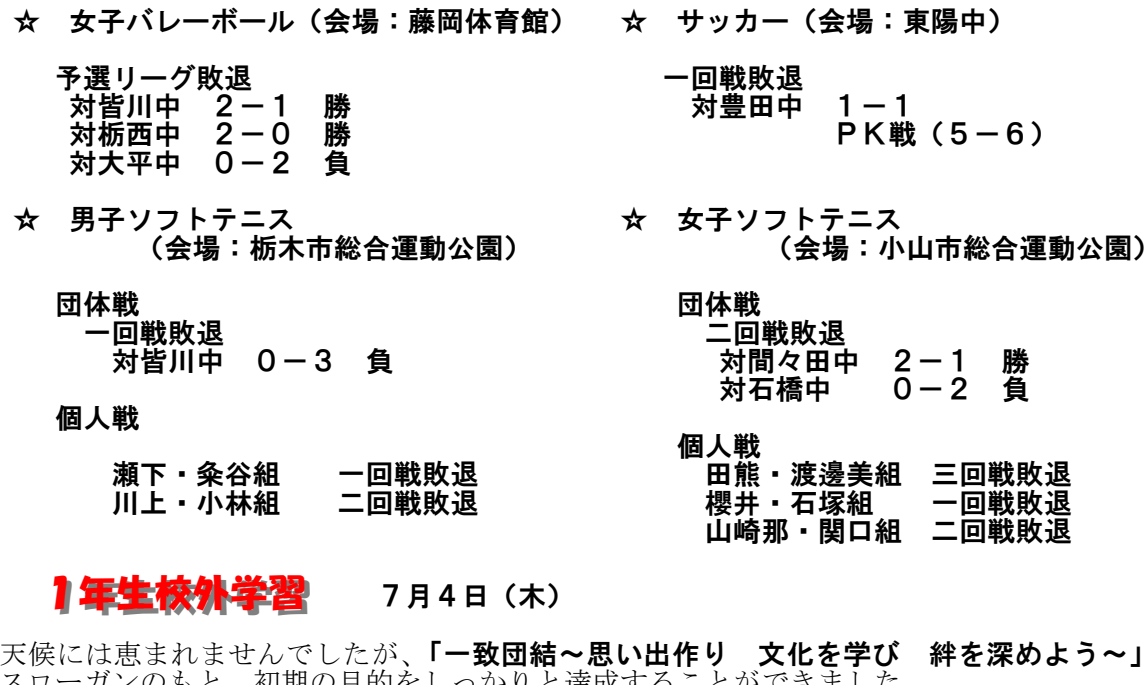

のスローガンのもと、初期の目的をしっかりと達成す 上野恩賜公園周辺の博物館・美術館や動物園を、自分たちで立てた計画に基づき自主的に見 学することで、教養を高め、思いやりの気持ちや仲間と協力することの大切さを学びました。 今回の校外学習で学んだことを今後の学校生活に生かし、さらなる成長を期待します。

## 広島平和式典中学生派遣 8月5日(月)~7日(水)

栃木市では、市内の中学生を「広島平和記念式典」に派遣しています。 本校でも全校生徒で、原爆や戦争で亡くなった人々への哀悼の祈りを込めて、折り鶴を作り ました。この千羽鶴を代表である派遣団員が奉納してまいります。

藤岡二中代表派遣団 2年1組 川上 涼太(かわかみりょうた) 石塚 さくら(いしづかさくら)

#### 安全で有意義な夏休みに

今年の夏休みは、7月21日(日)~8月31日(土)までの43日間となります。 学校から離れ、家庭での生活が中心となりますが、気の緩みや解放感から思わぬ事故や事件 に巻き込まれる可能性があります。ご家庭や地域でもご指導よろしくお願いします。

#### 本校生徒に関して気になることがありましたら、藤岡二中 67-2024までご連絡ください。

「**学校閉庁日**」が実施されます。ご理解とご協力をお願いします。

「学校閉庁日」(学校業務休止期間) 8月13日(火)~16日(金) 栃木市内の小中学校は、上記の期間、学校業務を休止します。 お急ぎのご用の場合は、栃木市学校教育課学務係にご連絡ください。

栃木市教育委員会学校教育課 0282-21-2471 (受付時間 8:30~17:00)

#### 小中合同資源物回収

昨年同様、部屋小PTAと合同で「資源物回収」を実施します。ご協力のほどよろしくお願 いします。

○日 時 令和元年 8月17日(土) 悪天候の場合は、18日(日) 午前8時から回収を始め、午前11時までには終了する予定です。 ○回収物 紙類(新聞紙、雑誌、本、段ボール) アルミ缶

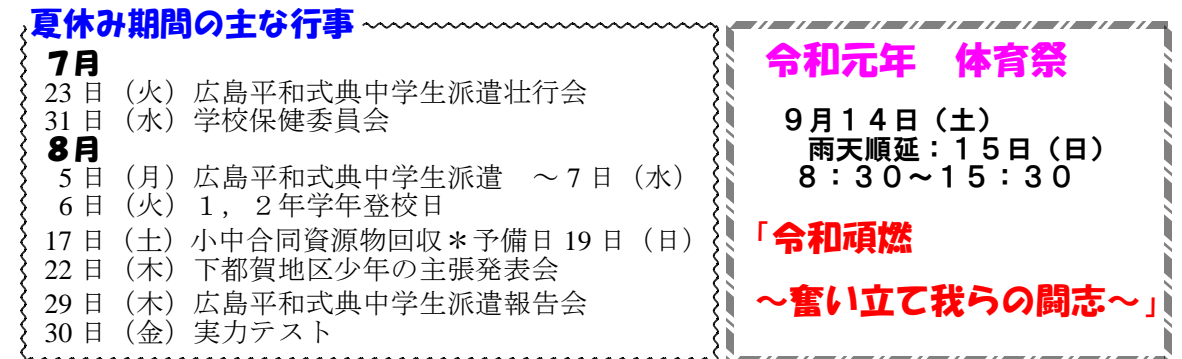

**藤岡第二中学校ホームページもご覧ください**。<栃木市教育ポータルサイト> アドレス h t t p : //tm2.tcn.ed.jp/fuji2-1/ ※ 「藤岡第二中学校」と入力するだけで、公式ホームページへアクセス(接続) できますので 「学校ニュース」などの記事をぜひご覧ください。 、

※ なお、記事をご覧いただいた際には、「投票する」もクリックしてください。